## CAP / 1re année / mathématiques / proportionnalité.

### Exercices – proportionnalité

### Exercice n°1 :

Le tableau suivant (incomplet) donne le temps mis par un coureur à pied en fonction du nombre de tours d'une piste d'athlétisme :

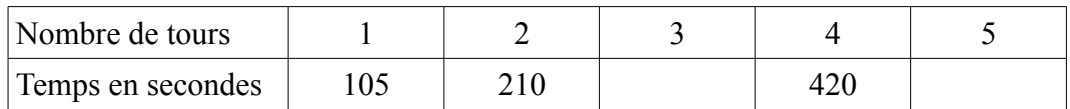

Il court à vitesse constante. Le tableau est un tableau de proportionnalité.

1. Calculer le coefficient de proportionnalité du nombre de tours vers le temps : ...

2. Compléter le tableau en calculant le temps mis pour faire 3 tours et 5 tours.

### Exercice n°2 :

 Le tableau suivant (incomplet) donne la quantité d'eau débité par un robinet en fonction du temps écoulé :

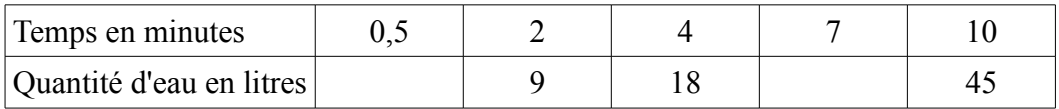

Un robinet coule régulièrement. Le tableau est un tableau de proportionnalité.

1. Calculer le coefficient de proportionnalité du nombre du temps vers la quantité d'eau : ...

2. Compléter le tableau en calculant la quantité d'eau débité en 0,5 minutes et en 7 minutes.

### Exercice n°3 :

Le tableau suivant (incomplet) donne le prix du fioul domestique en fonction de la quantité commandée :

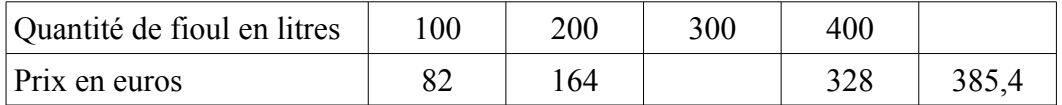

C'est un tableau de proportionnalité.

1. Calculer le coefficient de proportionnalité de la quantité de fioul vers le prix : ...

2. Compléter le tableau en calculant le prix pour 300 litres de fioul et la quantité de fioul si le prix est de 385,4 euros.

# Exercice n°4 :

Le prix d'une clôture en fonction de sa longueur est donné dans le tableau suivant :

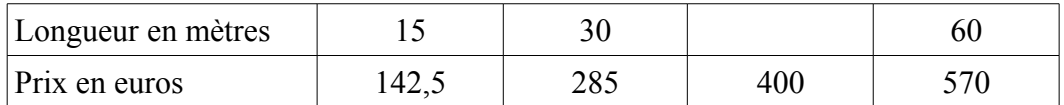

C'est un tableau de proportionnalité.

Calculer la longueur d'une clôture facturé 400 euros.

# Exercice n°5 :

Le tableau suivant donne le prix d'une maison dans une petite ville de province en fonction de sa superficie :

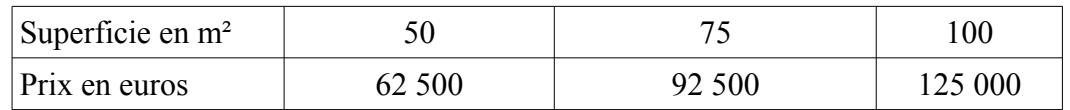

Un particulier envisage d'acheter une maison de 120 m² dans cette petite ville.

1. Prouver que le tableau est un tableau de proportionnalité :

...

...

2. Calculer le prix d'une maison de 120 m² :

# **Un peu de cuisine...**

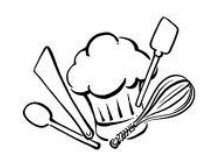

Paul fête son anniversaire. Pour l'occasion, il veut confectionner un moelleux au chocolat pour 10 personnes et souhaite également préparer une mousse au chocolat pour 10 personnes.

### **Indiquer la quantité de chaque ingrédient que Paul doit préparer pour réaliser son gâteau et sa mousse au chocolat.**

Voici les recettes qu'il utilise (*source : www.cuisinezaz.com*) :

### **Moelleux au chocolat**

Quantité 6 Personne(s) Préparation 10 min Cuisson 20 min Coût de la recette Pas cher Niveau de difficulté Facile

#### *Ingrédients*

- 250 de chocolat noir à pâtisserie
- 150 g de beurre + 20 g pour le moule
- 6 œufs
- 200 g de sucre glace
- 80 g de farine

### **Mousse au chocolat**

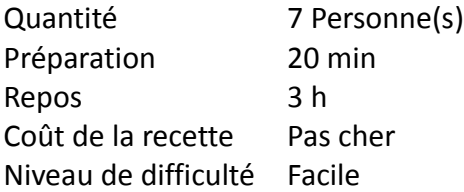

#### *Ingrédients*

- 240 de chocolat noir cassé en morceaux
- 60 g de beurre
- 6 œufs
- 60 g de sucre

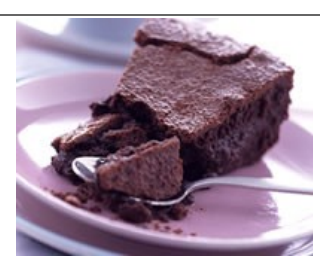

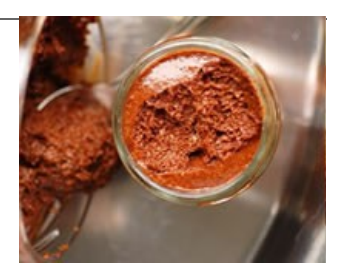

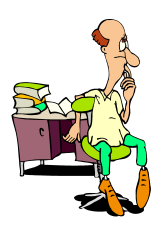

# EXERCICES SUR LA PROPORTIONNALITÉ

## **Exercice 1**

La farine, les oeufs et le lait sont les principaux ingrédients de la pâte à crêpes.

1) Compléter le tableau suivant en admettant que les quantités de farine, d'œufs et de lait sont proportionnelles au nombre de personnes.

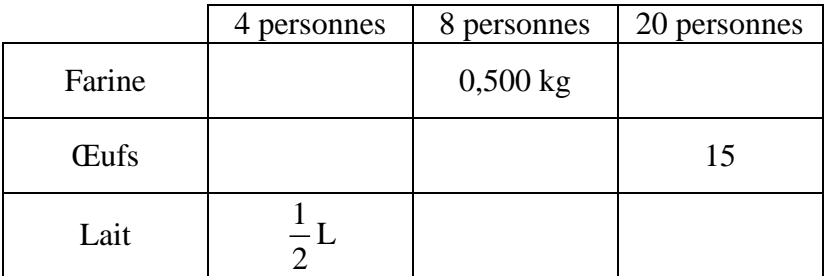

2) Calculer le coût, arrondi au centime, de la recette pour 8 personnes.

On admet que les prix sont proportionnels aux quantités. On donne : farine :  $0.82 \in \text{le kilogramme}$ ;  $œuf : 2,94 € la douzaine ;$ lait :  $0.52 \text{ } \in$  le litre.

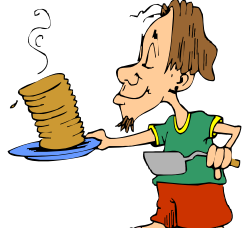

3) Votre commerçant accorde une remise exceptionnelle de 15 % sur tous les ingrédients. Calculer le nouveau coût, arrondi au centime, de la recette pour 8 personnes.

(*D'après sujet de CAP Secteur 6 - Tertiaire 1 Session Septembre 2003*)

## **Exercice 2**

Une caissière vide un panier dans lequel il y a :

 $-3$  kg de sucre à 1,5  $\in$  le kilogramme

- $-2$  kg de farine à 0,63 € le kilogramme
- 5 douzaines d'œufs à 1,55 $\in$ la douzaine
- 8 tablettes de 100 grammes de chocolat à 1,22 € la tablette
- 1) Quel est le montant de ces achats ?

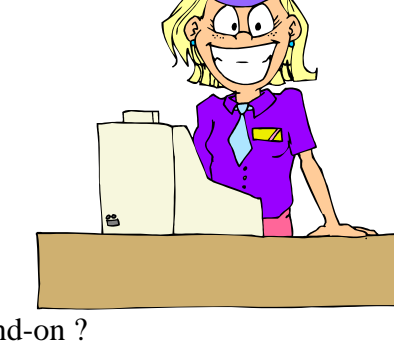

2) La cliente tend un billet de 50 € pour payer. Combien lui rend-on ?

3) La cliente décide de faire des gâteaux pour la kermesse de l'école. Elle a besoin pour chaque gâteau de : 120 grammes de farine, 175 grammes de sucre, 4 œufs et 120 grammes de chocolat. Combien de gâteaux pourra-t-elle faire avec ses achats ?

(*D'après sujet de CAP Secteur 7 - Tertiaire 2 Groupement Sud Session 2002*)

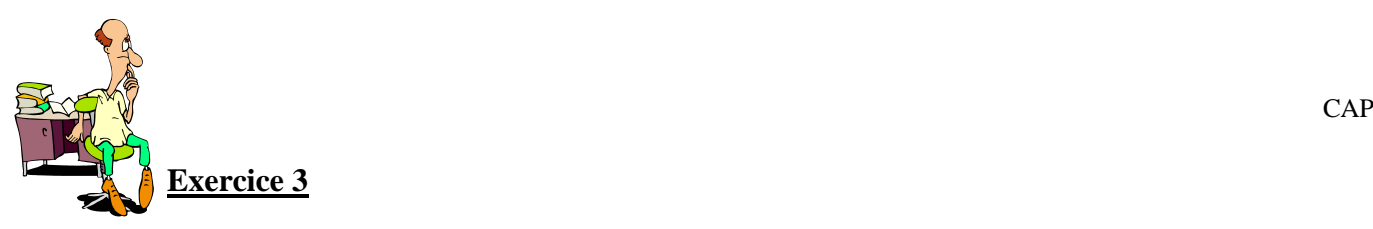

Le 1er septembre 2003, M. Dupont se rend à la librairie Durand à Marseille pour acheter des fournitures scolaires.

1) Compléter le tableau ci-dessous en admettant que les quantités et les montants sont proportionnels.

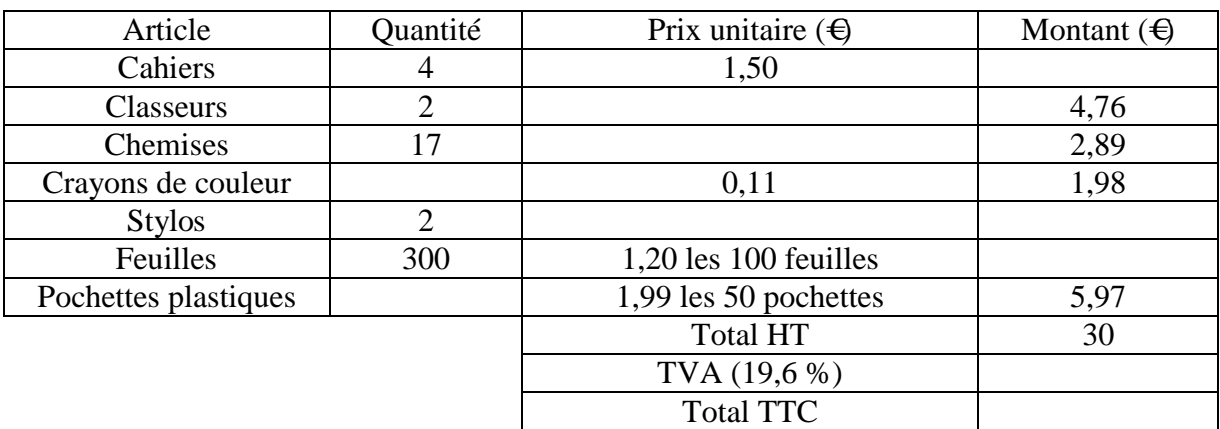

2) Il bénéficie d'une remise exceptionnelle de 5 % sur le montant total de ses achats. Calculer le montant de la remise ainsi que le prix réellement payé (arrondir au centime).

(*D'après sujet de CAP Secteur 6 Tertiaire 1 Groupement Interacadémique Session juin 2004*)

## **Exercice 4**

Un traiteur doit préparer de la pâte pour 500 mignardises. Les quantités des ingrédients nécessaires pour 30 mignardises sont indiquées dans le tableau ci-dessous. Compléter le tableau.

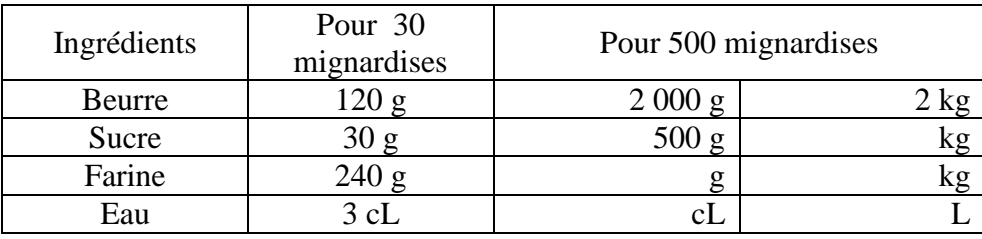

(*D'après sujet de CAP Secteur 7 Groupement des académies de l'Est Session 2003*)

## **Exercice 5**

Un poulet de 1,8 kg est mis à rôtir au four. Il doit être cuit à 13 h.

1) a) Le temps de cuisson est de 50 min/kg. Calculer le temps de cuisson nécessaire pour ce poulet.

- b) Exprimer le résultat précédent en heures ; minutes.
- 2) À quelle heure doit-on le mettre au four ?

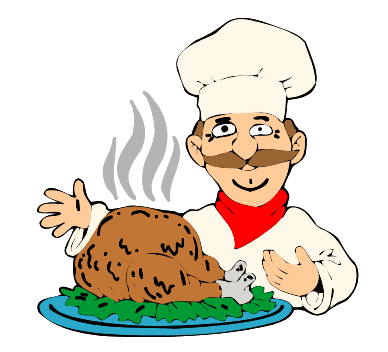

(*D'après sujet de CAP Secteur 4 Groupement interacadémique II Session 2003*)

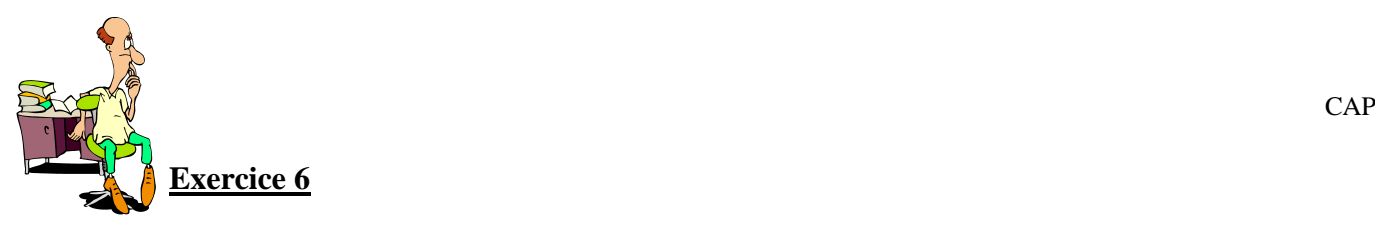

On admet que la consommation de carburant d'un véhicule est proportionnelle à la distance parcourue.

1) Compléter le tableau et indiquer les calculs qui ont permis de trouver les résultats :

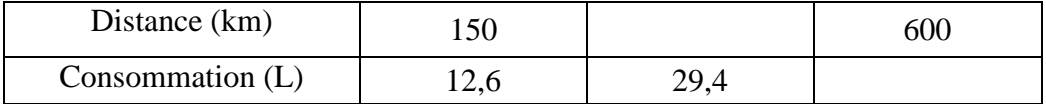

2) Quelle est la consommation de ce véhicule, en litres aux 100 km (résultat donné à 0,1 L près) ?

3) Lors d'un déplacement, ce véhicule consomme 30 L à 0,80 € le litre et les frais de péage sont de 12 €. Quel est le coût de ce déplacement ?

(*D'après sujet de CAP Secteur 2 Session 2003*)

# **Exercice 7**

Sur trois étiquettes des barquettes du rayon « fruits », on lit :

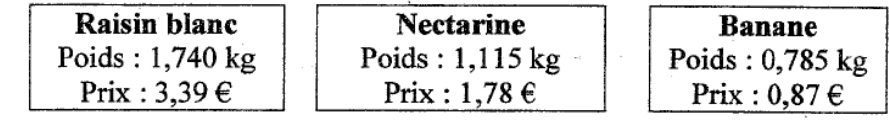

Combien coûte :

- 1) 1 kg de raisin blanc ?
- 2) 1 kg de nectarines ?
- 3) 1 kg de bananes ?

Les résultats seront arrondis au centime d'euro.

(*D'après sujet de CAP Secteur 6 Tertiaire 1 Groupement II Session juin 2003*)

## **Exercice 8**

Pour préparer un plat, un restaurateur utilise les ingrédients suivants : Riz, pois, porc et épices.

1) Compléter la facture donnée ci-dessous.

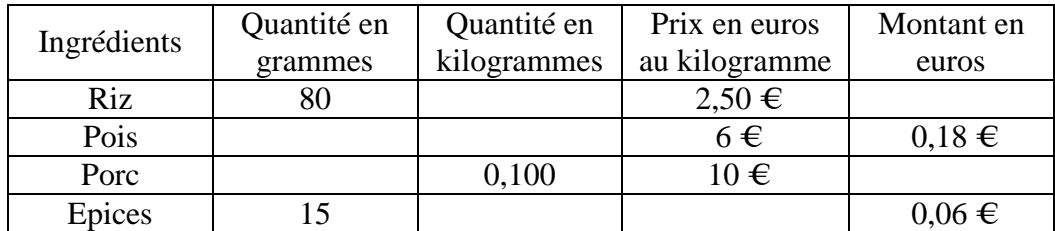

2) Quel est le coût total des ingrédients nécessaires pour confectionner ce plat ?

(*D'après sujet de CAP Secteur 7 Tertiaire II Session juin 2003*)

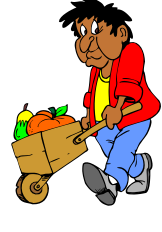

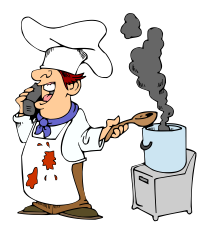

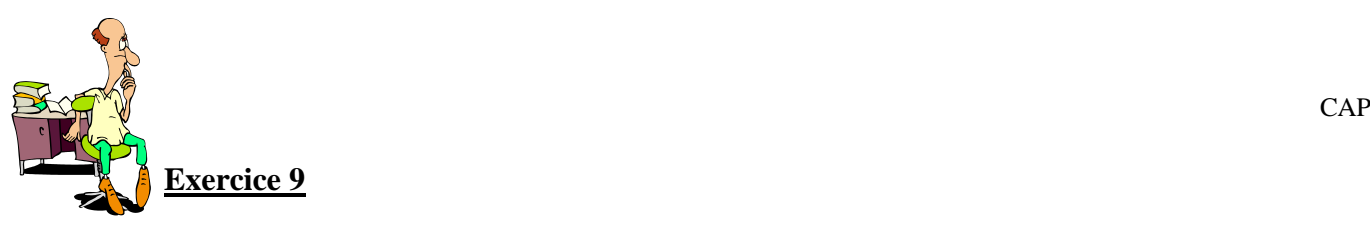

Madame Calin, maman d'un bébé de 2 mois, se rend au supermarché pour acheter des boîtes de lait en poudre  $1<sup>er</sup>$  âge. Une boîte contient une masse de 400 g de lait en poudre. La boîte porte les indications suivantes.

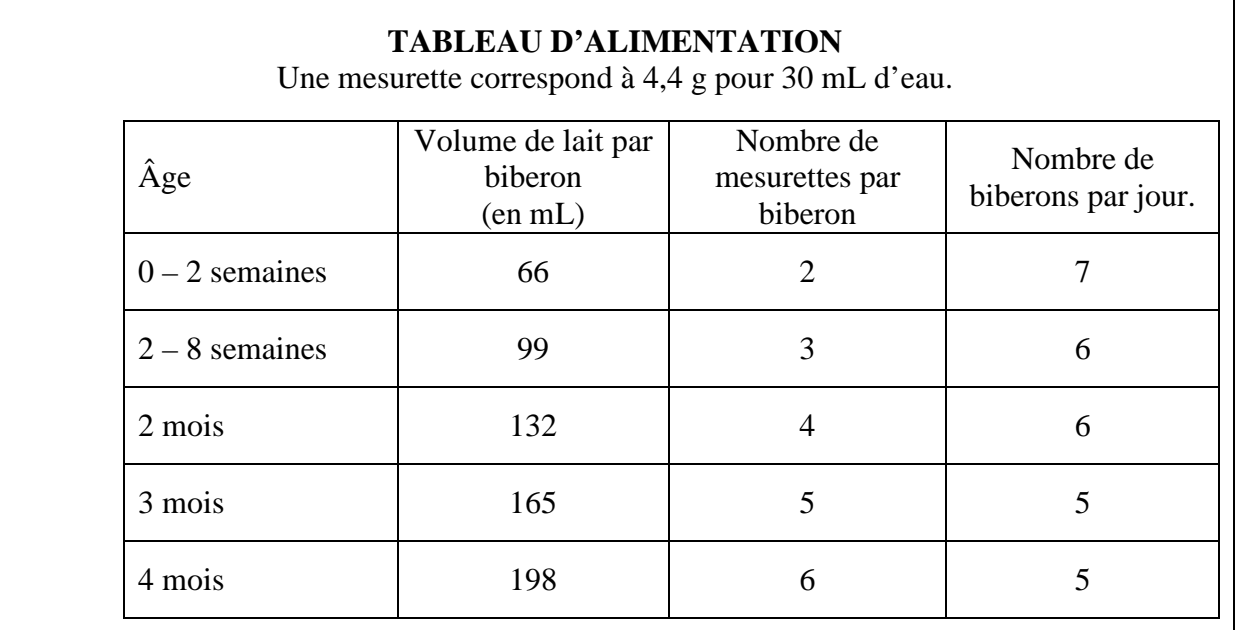

1) Repérer et entourer dans le tableau le volume de lait, par biberon, recommandé pour le bébé de Madame Calin.

2) Madame Calin respecte les indications données dans le tableau. Calculer le volume de lait bu par son bébé en un jour.

3) Calculer la masse de poudre utilisée en un jour.

4) Madame Calin utilise tous les jours la même quantité de poudre. Calculer le nombre de boîtes nécessaires pour nourrir le bébé pendant une semaine.

(*D'après sujet de CAP Secteur 4 Groupement des académies de l'Est Session 2004*)

## **Exercice 10**

Le salaire horaire d'un ouvrier est majoré de 25 % à partir de la  $36<sup>e</sup>$  heure. Le salaire horaire est fixé à 7,20 euros. Calculer son salaire hebdomadaire s'il travaille 40 heures par semaine.

(*D'après sujet de CAP Secteur 7 Tertiaire II Session juin 2003*)

# **Exercice 11**

Si le montant de l'impôt est de 3 325  $\epsilon$ pour un revenu net imposable de 35 880  $\epsilon$  calculer le pourcentage de l'impôt par rapport au revenu net imposable de cette famille. Arrondir le résultat au dixième.

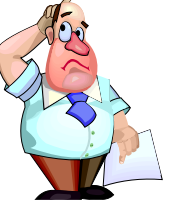

(*D'après sujet de CAP secteur 2 session 2005*)

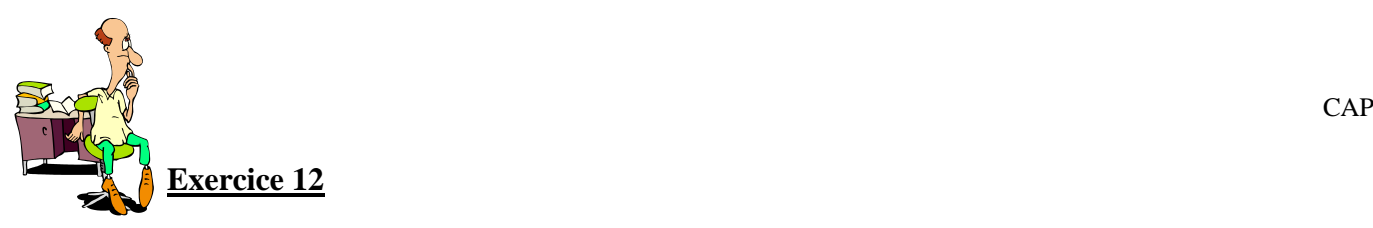

La consommation d'un véhicule sur autoroute est de 6 litres de gas-oil aux 100 kilomètres. Sachant que la consommation est proportionnelle au nombre de kilomètres parcourus, le conducteur souhaite connaître la consommation de son véhicule sur un trajet autoroutier entre Toulon et Genève de 550 kilomètres.

1) Compléter le tableau de proportionnalité suivant.

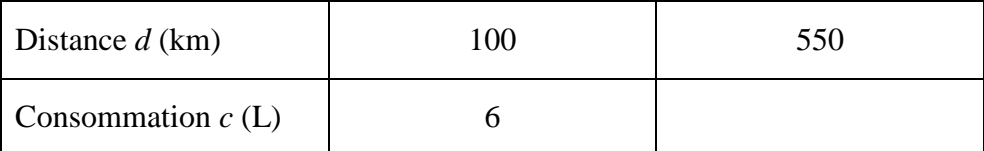

2) Exprimer ce résultat à l'aide d'une phrase.

(*D'après sujet de CAP Secteur industriel Session PPQIP février 2006*)

# **Exercice 13**

Monsieur Mentibat, artisan est spécialisé dans l'installation de parabole.

1) Mesurer, en cm, la hauteur *h* de la parabole sur le schéma.

2) Utiliser le tableau ci-dessous pour déterminer l'échelle à laquelle est représentée la parabole si sa hauteur réelle est égale à 80 cm.

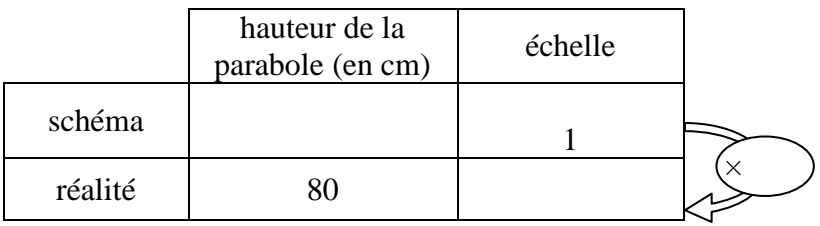

échelle : 1 : …….

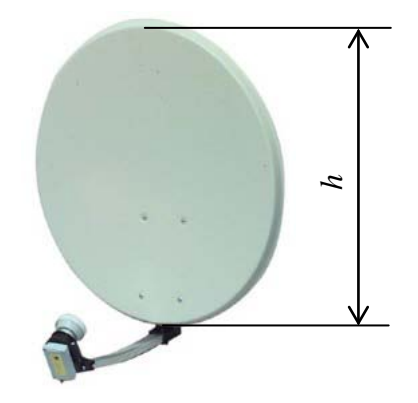

(*D'après sujet de CAP Secteur 2 Session septembre 2006*)

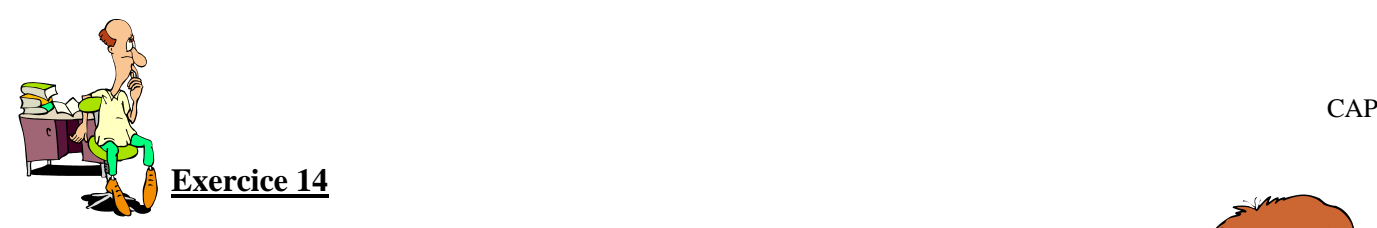

Le prix de l'électricité est de  $0,12 \in \text{le kilow}$ attheure (kWh). On désigne par :

- *E* l'énergie consommée en kWh,
- *C* le montant de la consommation en euro.
- 1) Compléter le tableau suivant :

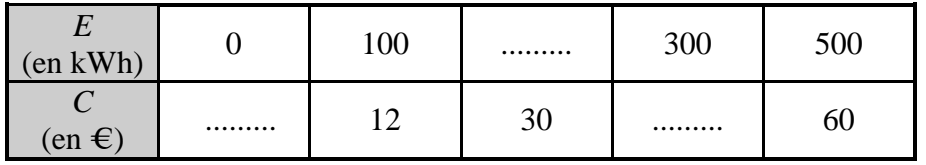

2) Placer sur le repère suivant, les points de coordonnées (*E* ; *C*) du tableau.

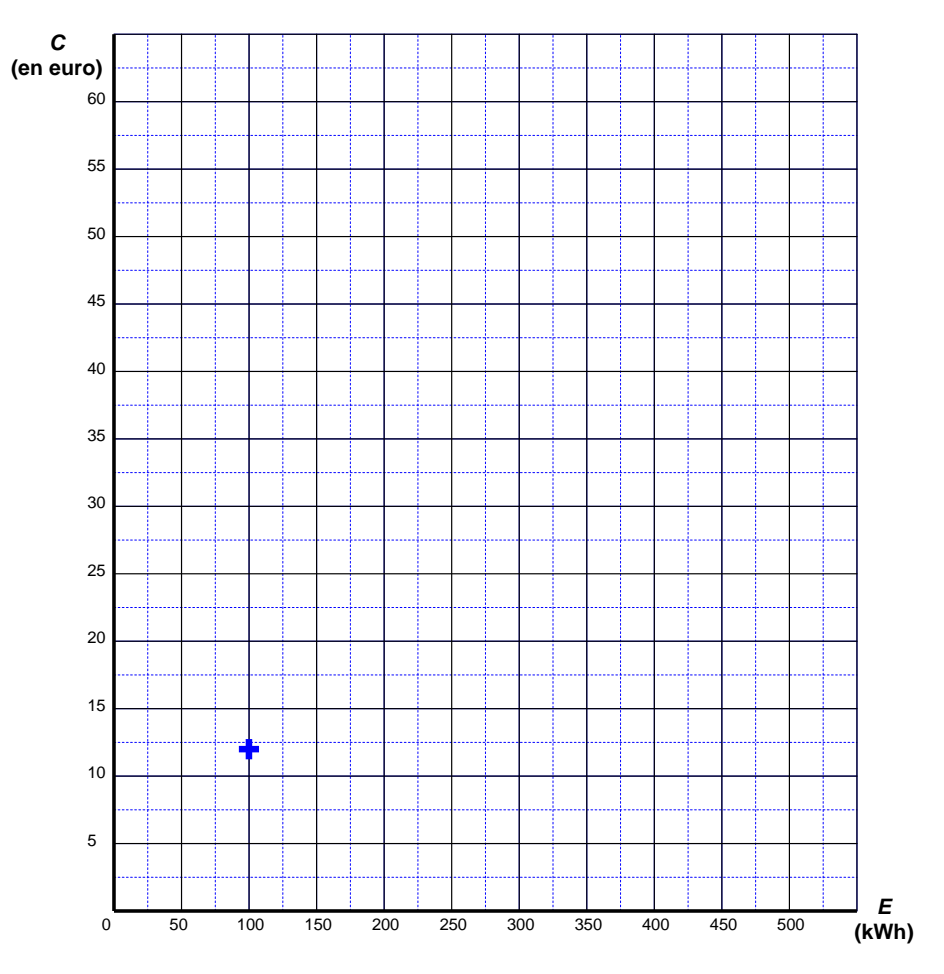

3) Relier tous les points. Caractériser la courbe obtenue.

4) Déterminer graphiquement la valeur de *E* pour  $C = 27 \in$  Laisser apparents les traits utiles à la lecture. Répondre par une phrase.

5) Vérifier par un calcul le résultat précédent. Justifier la réponse.

(*D'après sujet de CAP Secteur 3 Métropole, Réunion, Mayotte Session septembre 2008*)

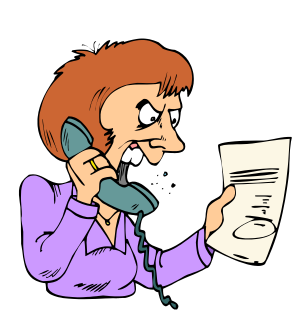

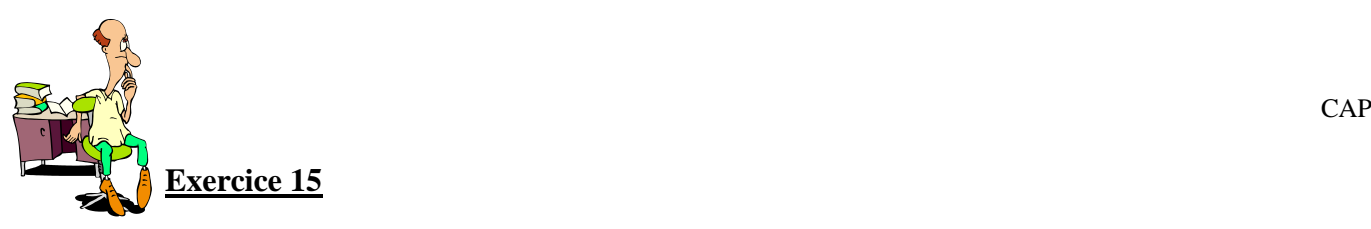

Lors d'une expérience sur un circuit électrique, on a relevé un certain nombre de mesures dont les valeurs sont regroupées dans le tableau suivant :

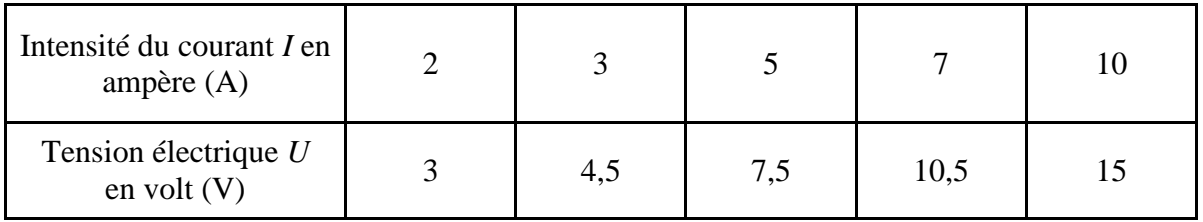

1) L'intensité et la tension sont des grandeurs proportionnelles. Calculer le coefficient de proportionnalité *k*.

2) Dans le plan rapporté au repère ci-dessous, placer les points de coordonnées (*I ; U*) pour les valeurs du tableau, puis tracer la représentation graphique donnant *U* en fonction de *I,* pour *I* compris entre 0 et 10.

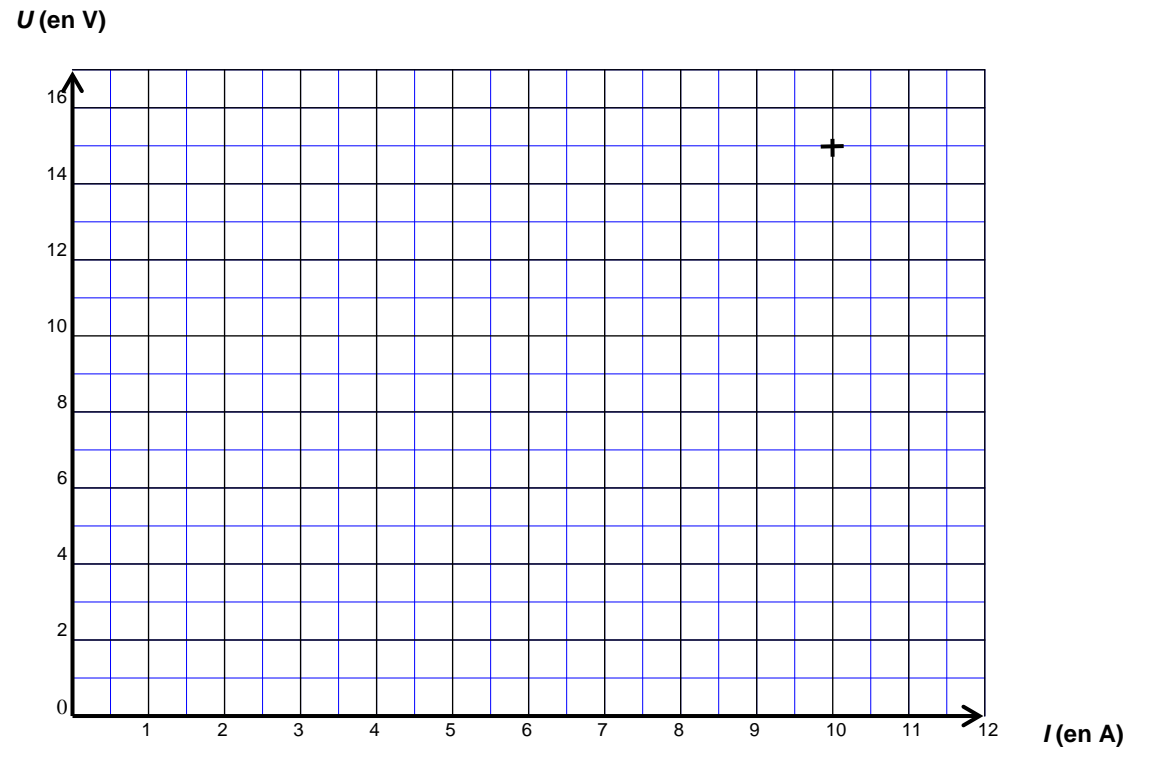

3) À l'aide de la représentation graphique ci-dessus :

a) Déterminer la tension *U* correspondant à une intensité de courant *I* = 9 A. Laisser apparents les traits utiles à la lecture.

b) Déterminer l'intensité correspondant à une tension de 6 V. Laisser apparents les traits utiles à la lecture.

(*D'après sujet de CAP Secteur 7 Métropole- La Réunion – Mayotte Session juin 2009*)

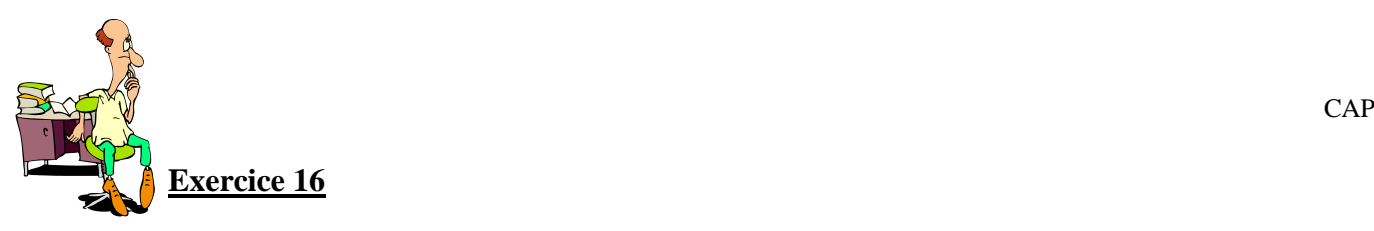

Le restaurateur souhaite également calculer le coût du transport des denrées qu'il utilise dans son restaurant. Son véhicule consomme en moyenne 8 L de carburant pour 100 km parcourus.

1) La distance parcourue *y* est proportionnelle au volume *x* de carburant consommé. Compléter le tableau suivant :

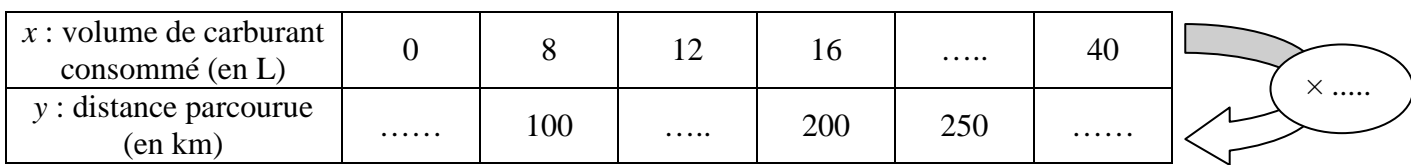

2) Placer les points de coordonnées (*x* ; *y*) du tableau précédent dans le repère ci-dessous :

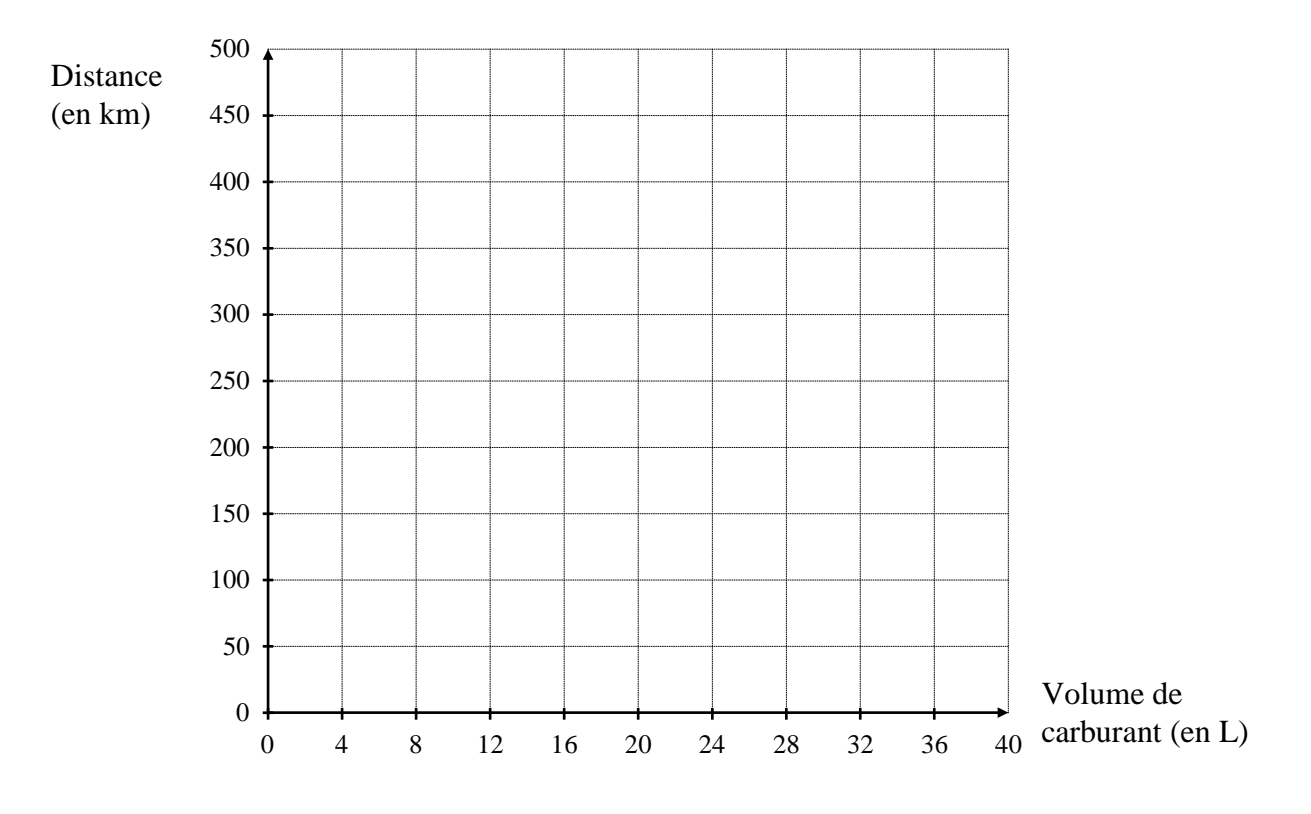

3) Tracer la droite *D* passant par l'ensemble de ces points.

4) a) Déterminer graphiquement l'abscisse du point de la droite ayant pour ordonnée *y* = 400. Laisser apparents les traits nécessaires à la lecture.

b) En déduire le volume de carburant consommé pour parcourir une distance de 400 km.

5) Le restaurateur parcourt environ 400 km par semaine pour s'approvisionner. Le carburant coûte  $1,25 \in \text{le litre}$ , calculer le coût en carburant du transport de marchandises.

(*D'après sujet de CAP Secteur 2 Métropole – la Réunion – Mayotte Session juin 2009*)

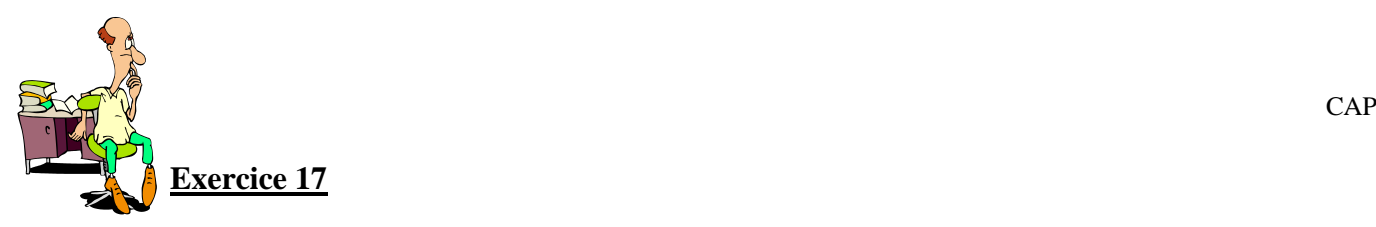

Un client s'interroge sur la signification du terme "pouce" indiqué sur les cadres. Monsieur Oloncour lui explique que le pouce est une unité de longueur et que la dimension de la diagonale de l'écran peut être exprimée en centimètre *(d)* ou en pouce (p). Les deux dimensions sont proportionnelles et vérifient la relation :  $d = 2.5 \times p$ 

1) Compléter le tableau de valeurs suivant.

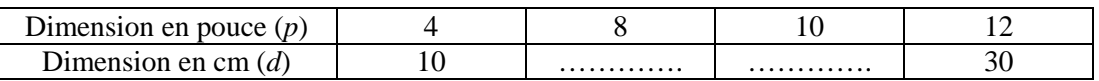

2) Placer les points du tableau précédent dans le repère ci-dessous. Tracer la droite passant par ces points.

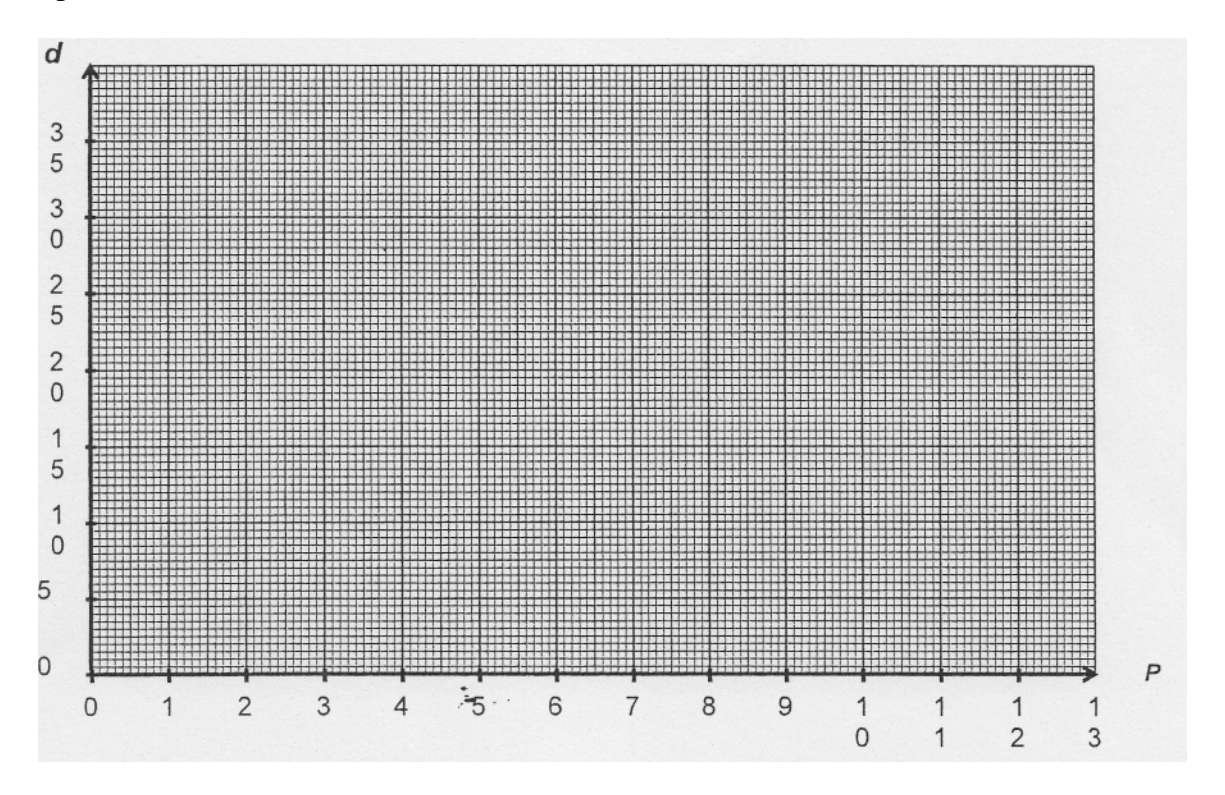

3) Expliquer pourquoi ces points sont alignés et que la droite passe par l'origine du repère.

4) En utilisant la représentation graphique de la question, donner la valeur en pouce de la diagonale d'un écran qui a pour valeur 17,55 cm. Laisser apparents les traits utiles à la lecture.

(*D'après sujet de CAP Secteur 3 Métropole – Réunion – Mayotte Session juin 2009*)

## **Exercice 18**

Dans un pressing, pour le nettoyage à sec on utilise le solvant Novaclin Bak en circuit fermé. La machine consomme 83 mL de Novaclin lors du lavage de 8 kg de vêtements. Calculer le nombre de lavage qui est possible de réaliser avec un bidon de 5L de Novaclin.

(*D'après sujet de CAP Métiers de la mode Académie de Grenoble Session juin 2009*)